#### **FORMULARZ pozwalający na wykonywanie prawa głosu przez pełnomocnika na Nadzwyczajnym Walnym Zgromadzeniu "S4E" S.A. z siedzibą w Krakowie w dniu 9 maja 2019 r.**

Niniejszy formularz pozwala na wykonywanie prawa głosu przez pełnomocnika na Nadzwyczajnym Walnym Zgromadzeniu "S4E" S.A. z siedzibą w Krakowie w dniu 9 maja 2019 r.

### **I. Wytyczne**

#### **w sprawie wykonywania głosu przez pełnomocnika na walnym zgromadzeniu.**

Akcjonariusz może uczestniczyć w walnym zgromadzeniu oraz wykonywać prawo głosu osobiście lub przez pełnomocnika.

Pełnomocnictwo do uczestniczenia w walnym zgromadzeniu i wykonywania prawa głosu wymaga udzielenia na piśmie lub w postaci elektronicznej. Udzielenie pełnomocnictwa w postaci elektronicznej nie wymaga opatrzenia kwalifikowanym podpisem elektronicznym.

Akcjonariusz zawiadamia o udzieleniu pełnomocnictwa w postaci elektronicznej przesyłając czytelny skan (w formacie PDF) bądź czytelną fotografię dokumentu na adres [biurokrakow@s4e.pl.](mailto:biurokrakow@s4e.pl) Spółka zastrzega sobie możliwość weryfikacji udzielenia pełnomocnictwa w formie elektronicznej, poprzez skierowanie zapytania do mocodawcy w drodze elektronicznej, telefonicznie lub faksem w celu potwierdzenia przez mocodawcę treści udzielonego pełnomocnictwa.

Po przybyciu na walne zgromadzenie, a przed podpisaniem listy obecności pełnomocnik powinien okazać dokument pełnomocnictwa lub wydruk pełnomocnictwa udzielonego w postaci elektronicznej, a także oryginał dokumentu pozwalającego na ustalenie tożsamości pełnomocnika wymienionego w treści pełnomocnictwa celem potwierdzenia tożsamości pełnomocnika. Uprawnienie do reprezentowania akcjonariusza niebędącego osobą fizyczną przez osoby udzielające pełnomocnictwa winno być uwidocznione w aktualnym odpisie z właściwego dla danego akcjonariusza rejestru (przedkładanego w oryginale lub kopii potwierdzonej za zgodność z oryginałem przez notariusza lub jako informacja odpowiadająca odpisowi aktualnemu z rejestru przedsiębiorców, pobrana na podstawie art. 4 ust. 4aa ustawy z dnia 20 sierpnia 1997 r. o Krajowym Rejestrze Sądowym (t.j. Dz. U. z 2017 r. poz. 700, z późn. zm.).

Pełnomocnik wykonuje wszystkie uprawnienia akcjonariusza na walnym zgromadzeniu, chyba że co innego wynika z treści pełnomocnictwa. Pełnomocnik może udzielić dalszego pełnomocnictwa, jeżeli wynika to z treści pełnomocnictwa. Pełnomocnik może reprezentować więcej niż jednego akcjonariusza i głosować odmiennie z akcji każdego akcjonariusza. Akcjonariusz posiadający akcje zapisane na więcej niż jednym rachunku papierów wartościowych może ustanowić oddzielnych pełnomocników do wykonywania praw z akcji zapisanych na każdym z rachunków. Akcjonariusz posiadający akcje zapisane na rachunku zbiorczym, może ustanowić oddzielnych pełnomocników do wykonywania praw z akcji zapisanych na tym rachunku.

Wykonywanie prawa głosu przez pełnomocnika może odbywać się przy zastosowaniu zamieszczonego niżej formularza. Akcjonariusze nie mają jednak obowiązku korzystania wyłącznie z formularzy udostępnianych przez spółkę.

Formularz, zgodnie z art. 402<sup>3</sup> § 3 k.s.h. zawiera proponowaną treść uchwały walnego zgromadzenia poprzez odniesienie się do projektów uchwal zamieszczonych w pkt. 2 niniejszego formularza i umożliwia:

- 1) identyfikację akcjonariusza oddającego głos oraz jego pełnomocnika,
- 2) oddanie głosu w rozumieniu art.  $4 \S 1$  pkt 9 k.s.h.
- 3) złożenie sprzeciwu przez akcjonariuszy głosujących przeciwko uchwale,
- 4) zamieszczenie instrukcji dotyczących sposobu głosowania w odniesieniu do każdej z uchwał, nad którą głosować ma pełnomocnik.
- 5) w związku z możliwością głosowania odmiennie z każdej posiadanej akcji, w formularzu można wskazać zarówno w instrukcji dla pełnomocnika, jak i rubryce z głosem oddanym ilość akcji, z których oddany zostaje głos.

W przypadku głosowania tajnego formularz nie zawiera rubryk umożliwiających oddanie głosu.

**II. Dane akcjonariusza i pełnomocnika**

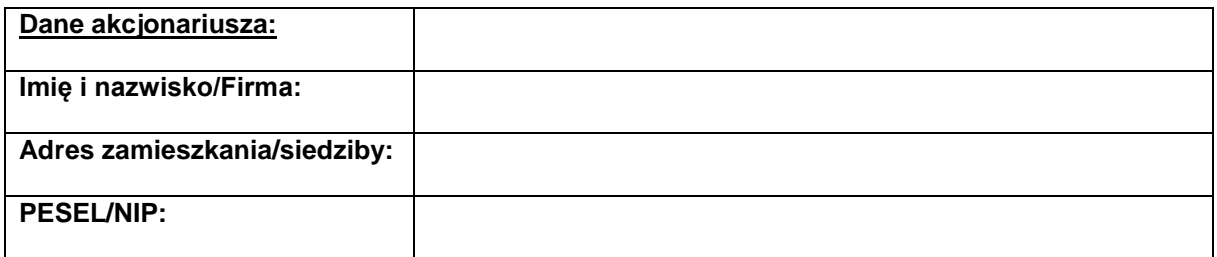

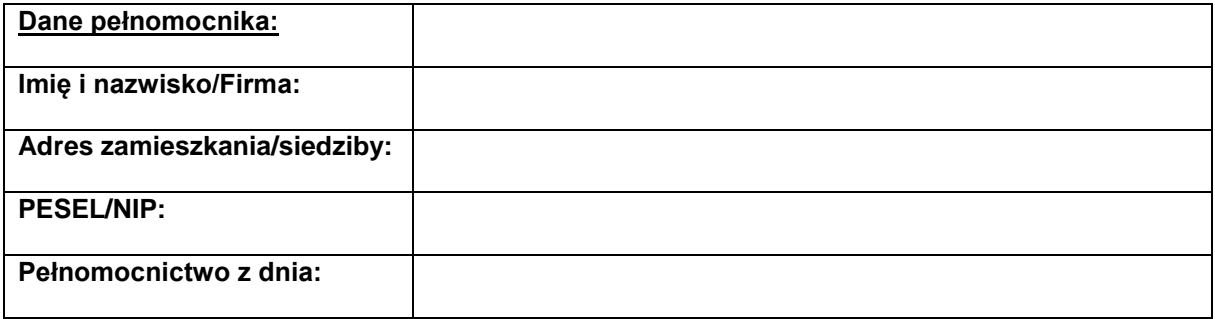

## **III. Projekty uchwał**

# **Uchwała nr …** Nadzwyczajnego Walnego Zgromadzenia "S4E" S.A. **z dnia 9 maja 2019 r.**

# **w sprawie wyboru Przewodniczącego Nadzwyczajnego Walnego Zgromadzenia**

Na podstawie art. 409 § 1 k.s.h. Nadzwyczajne Walne Zgromadzenie "S4E" S.A. wybiera Pana/Panią ………………………… na Przewodniczącego Nadzwyczajnego Walnego Zgromadzenia.

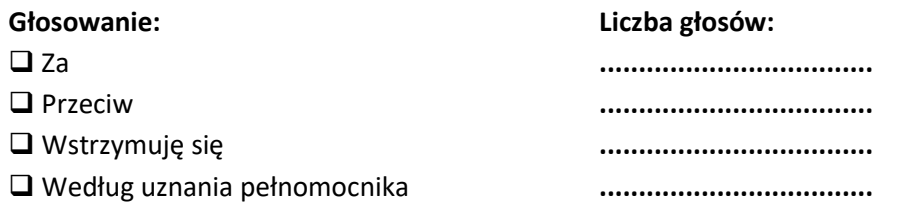

*Treść sprzeciwu\*:* 

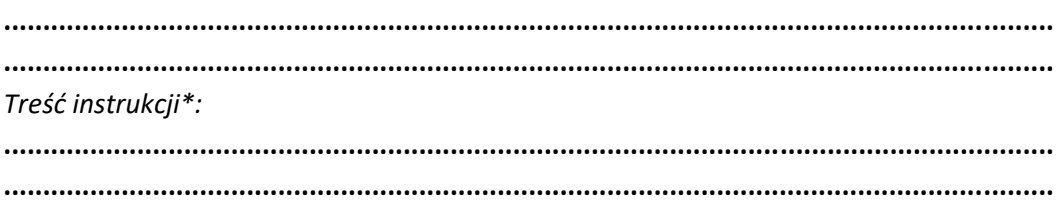

**............................................**

*Za Akcjonariusza* 

# **Uchwała nr …** Nadzwyczajnego Walnego Zgromadzenia "S4E" S.A. **z dnia 9 maja 2019 r.**

## **w sprawie przyjęcia porządku obrad**

Nadzwyczajne Walne Zgromadzenie "S4E" S.A. postanawia przyjąć porządek obrad w brzmieniu ogłoszonym w dniu 11 kwietnia 2019 r. na stronie internetowej www.s4e.pl oraz w sposób określony dla przekazywania informacji bieżących zgodnie z przepisami o ofercie publicznej i warunkach wprowadzania instrumentów finansowych do zorganizowanego systemu obrotu oraz o spółkach publicznych.

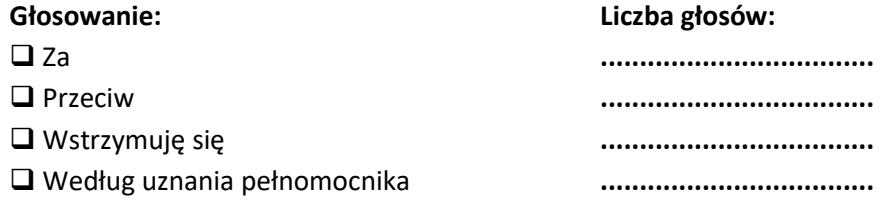

*Treść sprzeciwu\*:* 

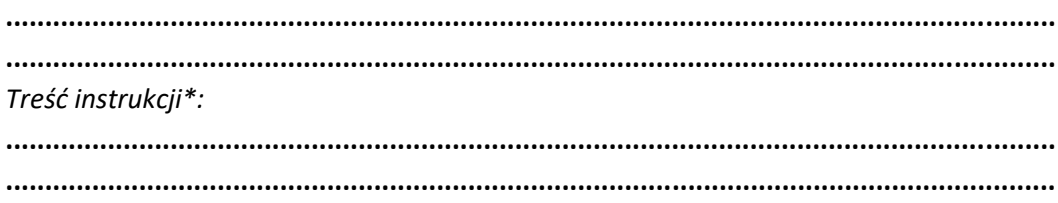

**............................................** *Za Akcjonariusza* 

## **Uchwała nr …** Nadzwyczajnego Walnego Zgromadzenia "S4E" S.A. **z dnia 9 maja 2019 r.**

## **w sprawie odwołania członka Rady Nadzorczej**

- 1. Na podstawie art. 385 § 1 k.s.h. i § 15 ust. 1 Statutu Spółki, Nadzwyczajne Walne Zgromadzenie "S4E" S.A. niniejszym odwołuje Pana/Panią ................................ z Rady Nadzorczej z dniem ....................
- 2. Uchwała wchodzi w życie z dniem jej podjęcia.

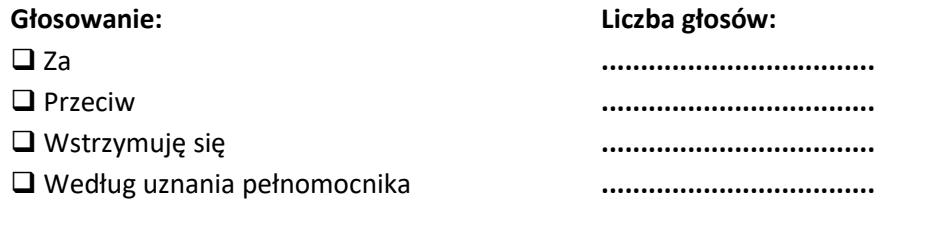

*Treść sprzeciwu\*:* 

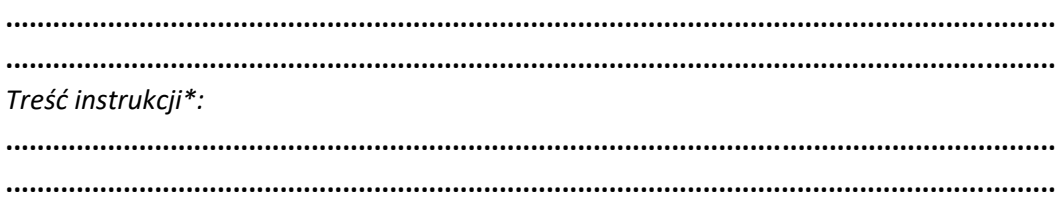

**............................................** *Za Akcjonariusza* 

## **Uchwała nr …** Nadzwyczajnego Walnego Zgromadzenia "S4E" S.A. **z dnia 9 maja 2019 r.**

## **w sprawie powołania członka Rady Nadzorczej**

- 1. Na podstawie art. 385 § 1 k.s.h. i § 15 ust. 1 Statutu Spółki, Nadzwyczajne Walne Zgromadzenie "S4E" S.A. niniejszym powołuje do Rady Nadzorczej Pana/Panią ........................... z dniem ....................
- 2. Uchwała wchodzi w życie z dniem jej podjęcia.

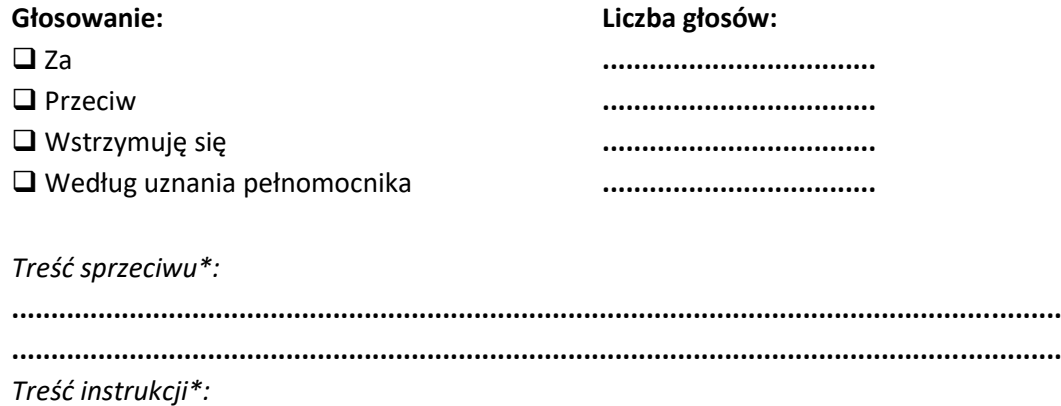

**...................................................................................................................................... ......................................................................................................................................**

**............................................** *Za Akcjonariusza*